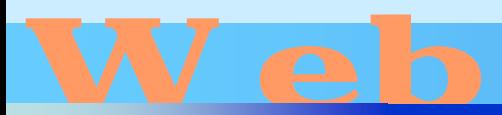

# esign

### 第22回**JavaScript**

### <http://www.cc.matsuyama-u.ac.jp/~dan/web/>

O

### $\bullet$ JavaScript

## dan@cc.matsuyama-u.ac.jp JavaScript

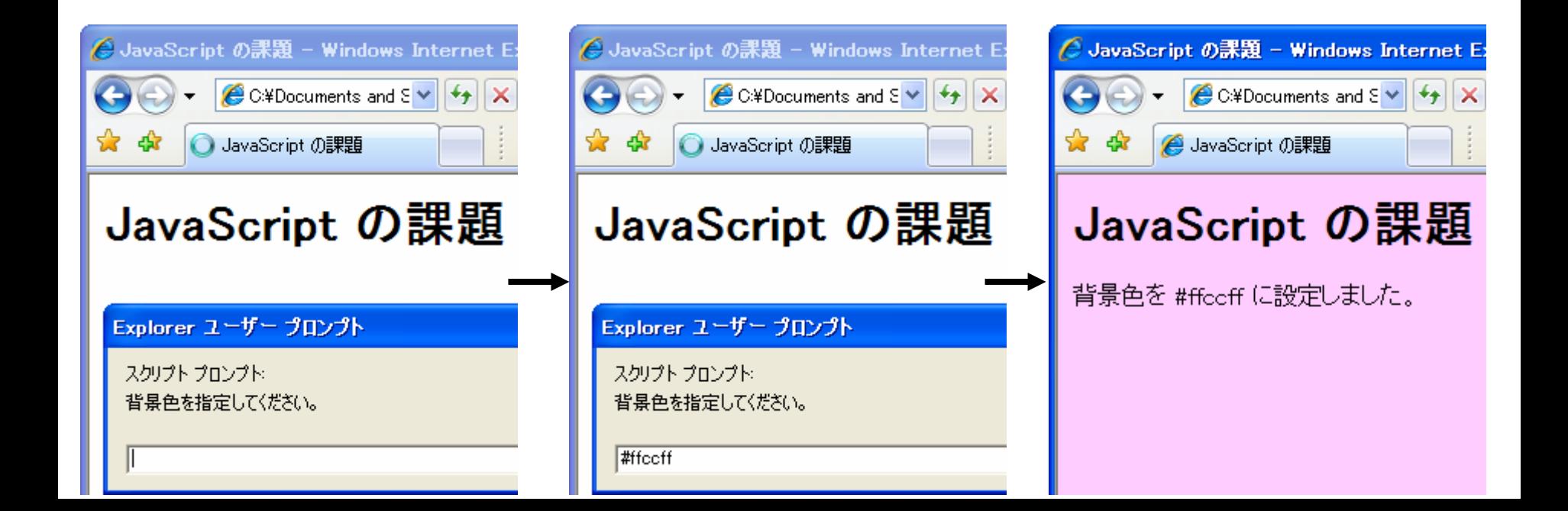

```
\triangleh1>JavaScript \triangleh1>
<script type="text/javascript">
<u>d</u> --
 var color;
 color = prompt( "\ldots \ldots \ldots ", "" );
 document. <math>bgCol</math> or <math>= col</math> or;\text{document.}\ \text{write}(\text{ "}\text{ >}\text{ "}, \text{ col or, "} \text{ } \text{ (} \text{ "} \text{ >})\text{;}//-->\precscript>
```

```
<script type="text/javascript">
d -document.bgColor = prompt( "\ldots ", "" );
document.write( "", document.bgColor, "
");
//-->\precscript>
```
## · JavaScript

 $\bullet$ 

```
\Deltathtml><head>
<title>JavaScript </title>
<meta http-equiv="Content-Script-Type" content="text/javascript">
</head><body>
dh1> \langle h1 \rangle<script type="text/javascript">
d --
  var r;
  r = \text{Math.} \text{random};
  document.write( r );
//-->\precscript>
</body>
\lt/html>
                                                     js_random.html
```
- $\bullet$ Math
	- $-$  random  $-$

```
r = \text{Math.random}();
```
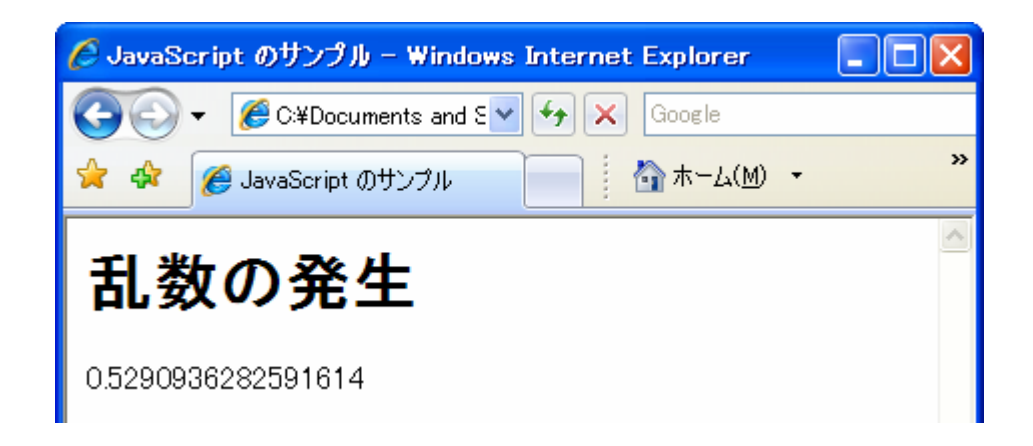

```
2007年 6月27日 Web デザイン論 9
<body>
dh1><script type="text/javascript">
d --
 var r = Math.random();
 if( r < 0.5){
   document.write( "<p>\langle p\rangle" );
 }
 else{
   document.wite(' ' \ll p > ' \ll p >'');
 }
//--
>\precscript>
</body> js_cointoss.html
```
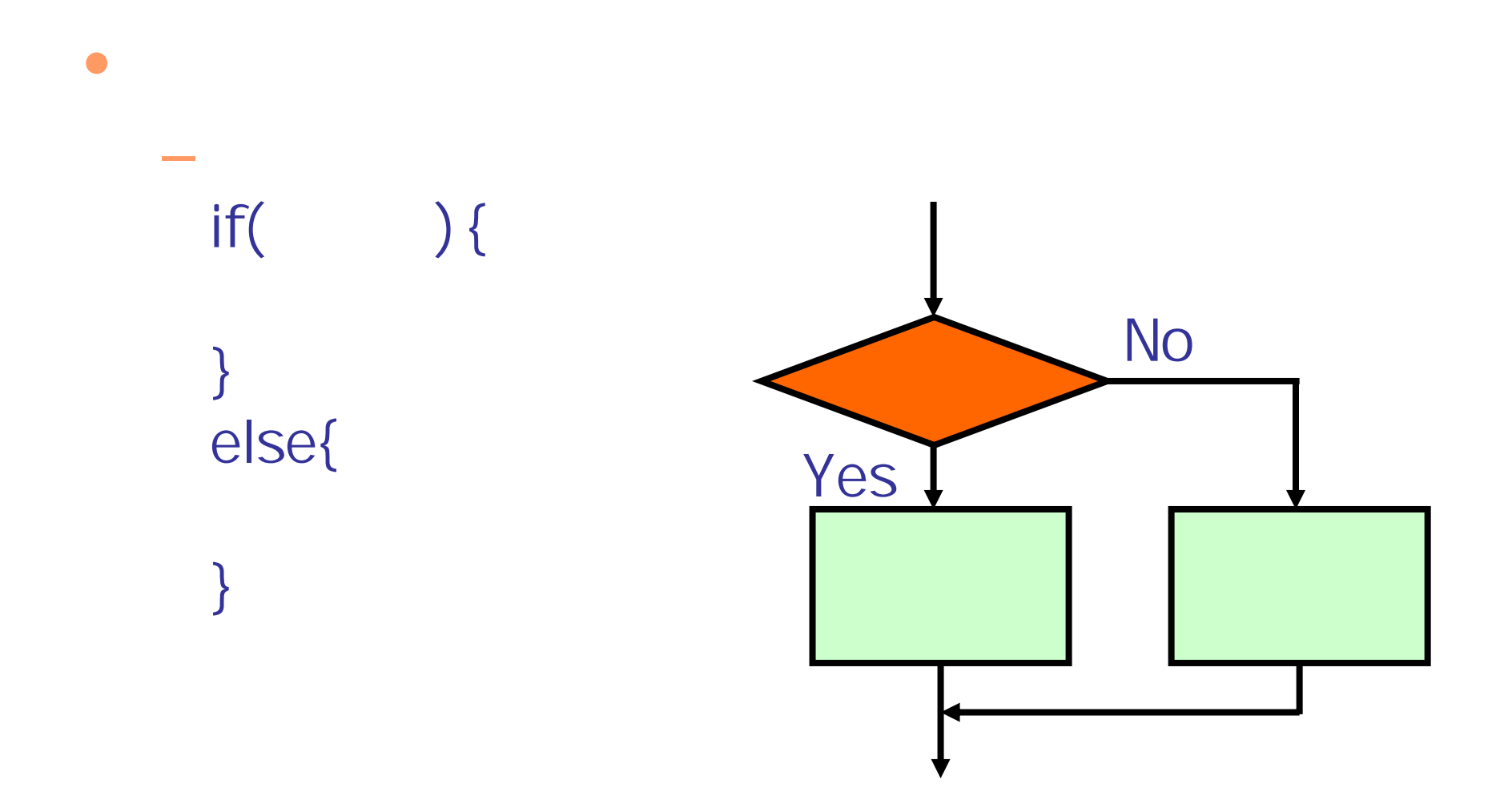

```
if( r < 0.5 ) {
 document.write("
}
else{
 document.write( " ");
```
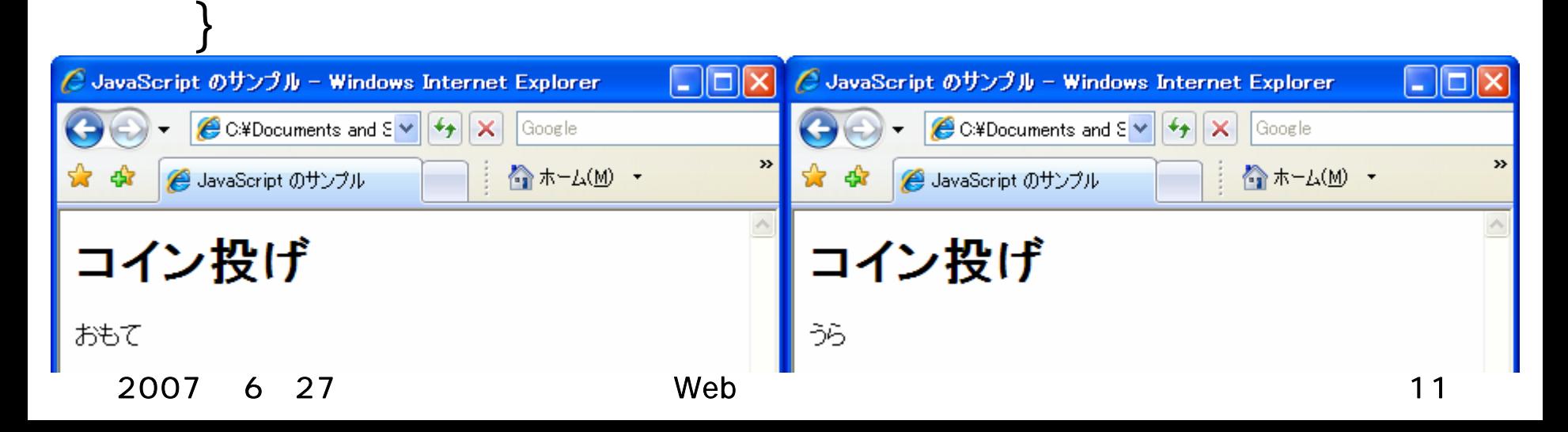

```
<body>
dh1> \langle h1 \rangle\left\langle \phi \right\rangle<script type="text/javascript">
d -var r = Math.random() * 6;
  var n = Math.floor( r ) + 1;
 document.write( "\ldots, ", n, " " );
//--
>\precscript>
\langle/p>
</body> js_dice.html
Nath.floor(r) r
```
### **Hart Committee**  $-r =$  Math.random()  $*$  6;

```
-n = Math.floor( r) + 1;
```
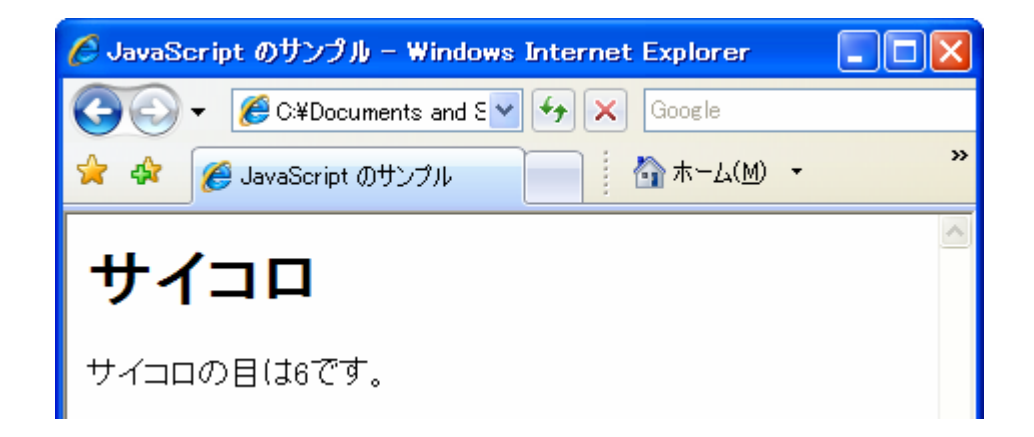

•

```
<script type="text/javascript">
<u>d</u> --
 var comment = new Array(3);
 comment[0]="";
 comment[1]="";
 \text{comment} [2] = "var now = new Date();
 var date = now.getDate();
 n = date \%3document.write(comment[n]);
//-->
</script> is teller.html
```
var comment = new Array(3);

comment $[0] = "$ comment[1] =" $"$ ; comment[ $2$ ] ="";

## document.write( comment[n]);

2007年 6月27日 Web デザイン論 15

 $\bullet$ 

**Hart Committee** 

### $\bullet$ Date

 $\bullet$ 

var now =  $new$  Date(); how var date = now.getDate();

## $n =$  date % 3;

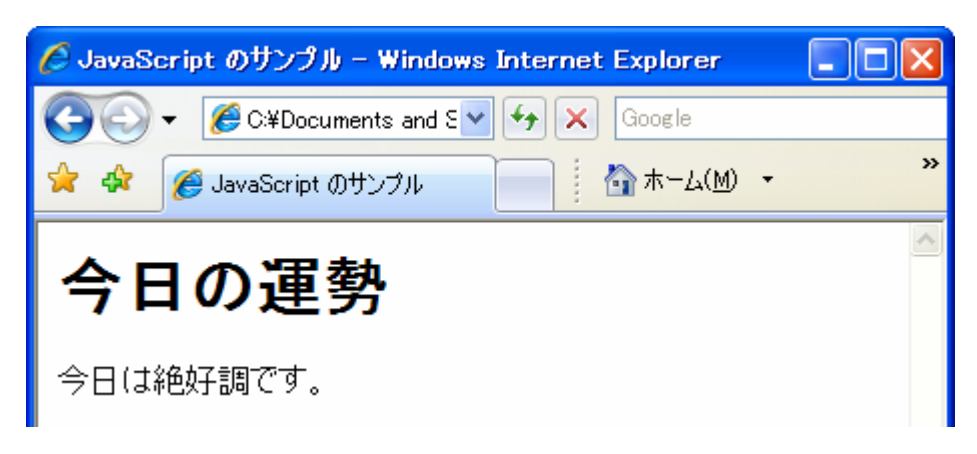

# Date

- **Hart Committee** now.getYear()
- now.getMonth() + 1
- now.getDate()
- now.getDay()
- now.getHours()
- now.getMinutes()
- now.getSeconds()

 $\bullet$ 

2007 6 27 Web 18

 $\bullet$ 

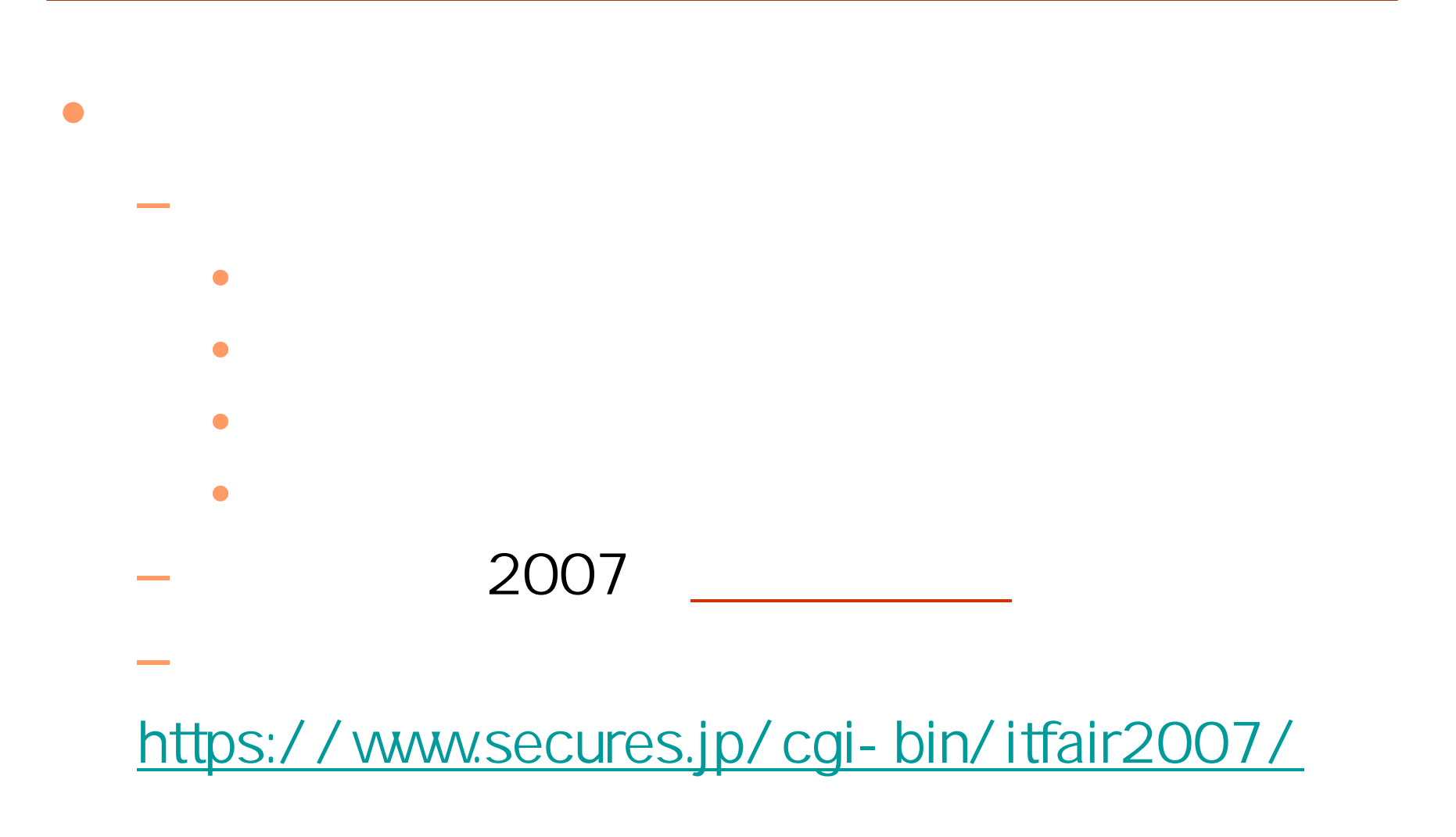

## · JavaScript